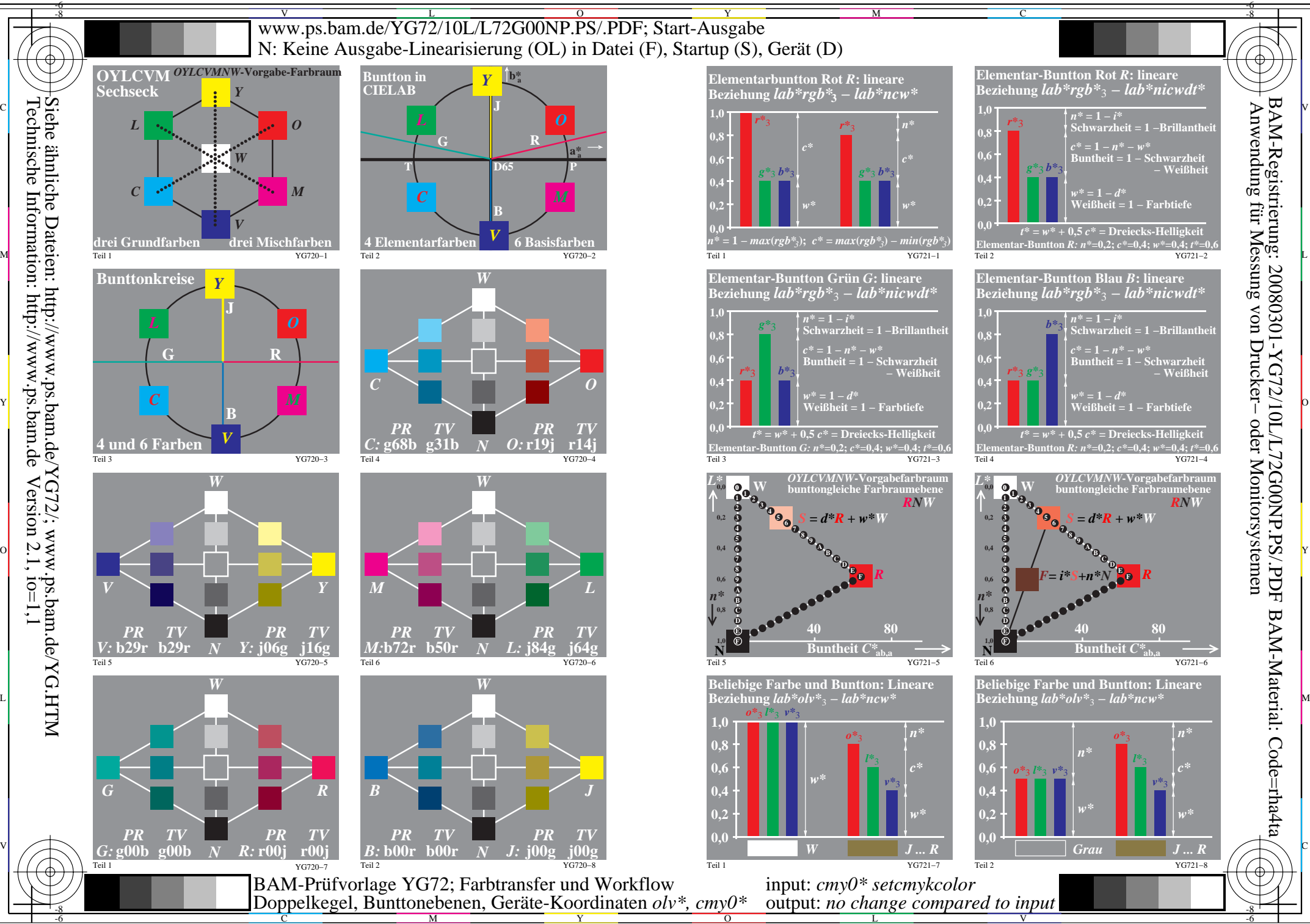

 $Version 2.1, io=1,1$ 

Y

M

C

 $\overline{O}$ L V output: *no change compared to input*

-6

BAM-Material: Code=rha4ta

BAM-Registrierung: 20080301-YG72/10L/L72G00NP.PS/.PDF